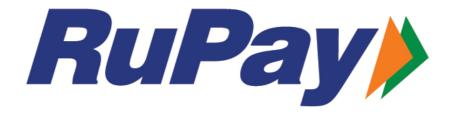

The card payment network developed in India for the world.

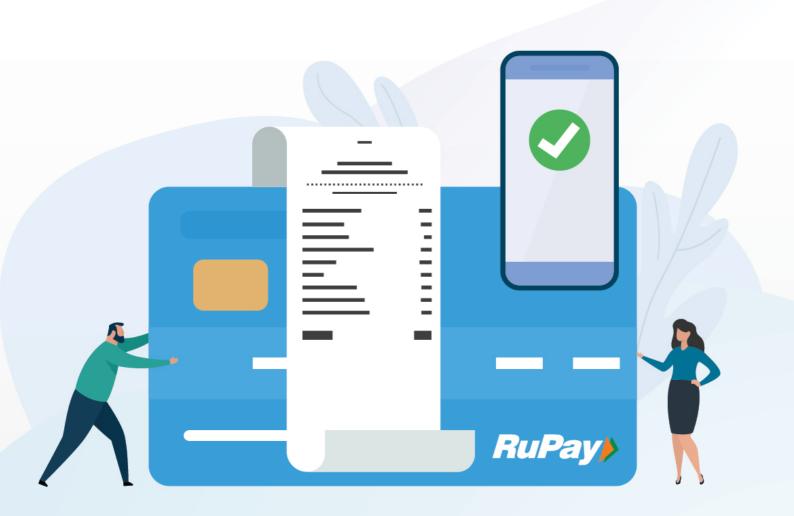

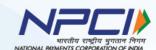

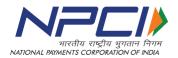

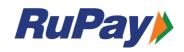

# **Contents**

| Background                          | 3  |
|-------------------------------------|----|
| Introduction to RuPay               | 4  |
| Business uses                       | 6  |
| Business benefits                   | 11 |
| Participants in the RuPay ecosystem | 12 |
| Roles and Responsibilities          | 13 |
| Onboarding                          | 13 |
| De-boarding                         | 14 |
| Use cases                           | 16 |
| Acts                                | 16 |

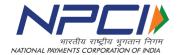

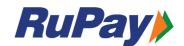

## 1. Background

#### The rise of a domestic network for cards

Several years ago, when cash was the only mode of payment, there were many challenges faced by different entities within the payment industry. Handling cash had become an inconvenience for customers, merchants, as well as banks. This led to the evolution of plastic money, or the 'card'. The primary need was to have a ready infrastructure, where the plastic card could be accepted for purchases made by card holders.

The technology required for this card solution flowed in from international entities, who became the main service providers for card transactions across India. Over time, the need for an Indian service provider became increasingly necessary.

Under the Payment and Settlement Systems Act, 2007, the Reserve Bank of India (RBI) and the Indian Banks' Association (IBA) were empowered to create a secure electronic payment and settlement system in India.

In 2009, NPCI was assigned the task of building such an indigenous card payment system. The solution was designed to be cost efficient, with payment data localisation, domestic switching and infrastructure, to ensure greater flexibility and security. The idea was to create a simple, secure, and affordable payment infrastructure within the country. To enable this, NPCI developed a separate business unit – "RuPay".

Today, RuPay continues to grow and expand. With India's rising affluence, hundreds of millions of Indian consumers now shop across the world. To ensure greater acceptability of the RuPay cards in foreign markets, NPCI partnered with Discover Financial Services (DFS) USA and Japan Credit Bureau (JCB) Japan.

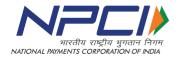

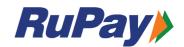

## 2. Introduction

#### Uniquely Indian with a global vision.

Understanding the scale of card growth and its potential in India, the National Payments Corporation of India (NPCI) introduced the RuPay card in March 2012. Domestically developed, the name 'RuPay' is derived from a blend of the words 'Rupee and 'Payment'. The RuPay brand emphasises India's quest for self reliance in its financial and economic development. Initially, the RuPay scheme was conceived as a homegrown solution to fulfil the Reserve Bank of India's (RBI) vision of offering a domestic, open-loop, multilateral system that would allow all banks and financial institutions in India to conveniently participate in electronic payments.

RuPay has since become instrumental in propelling the digitally-led, cashless economy and increasing financial inclusion while reducing the costs of cash, cheques, and manual transaction processing. Today, RuPay is not only expanding its issuance footprint within the country but also its acceptability in international markets.

#### **Transaction types supported**

- Purchase: RuPay cards are accepted as a payment tool by retail outlets and ecommerce merchants across India
- 2. Cash withdrawal at a Point of Sale (PoS): RuPay cards can be used to withdraw cash from RuPay ATMs and other bank ATMs in India, as per account and issuing bank applicable cash withdrawal limits.
- 3. **Reversal:** RuPay cards support transaction reversal in cases where transaction is disputed within an applicable banking/ business time-frame.

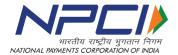

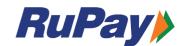

- 4. **Void:** Transactions on a RuPay card can be voided by merchant before payment transaction is completed. This is usually applicable in cases where the incorrect amount is erroneously entered or the customer changes their mind about a purchase. This kind of transaction the customer will not be charged for the transaction nor will there be interchange fees applicable.
- 5. **Money Add:** This is a feature that is applicable to RuPay NCMC cards. The user or an issuing authority can add money on to the car to enable its usage for a wide variety of transactions.
- 6. **Balance Update:** The balance update feature enables a user to know how much of money has been spent using the RuPay card as it automatically updates balances after each transaction.
- 7. **Balance enquiry:** A RuPay card customer can view debit, prepaid or credit amounts through a balance enquiry transaction.

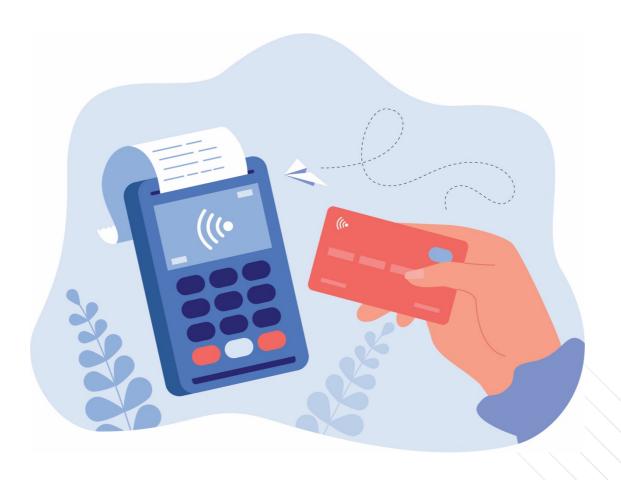

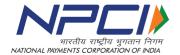

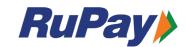

## 3. Business Uses

#### RuPay cards portfolio

The RuPay card system enables Indians across all sections of society to have access to a convenient form of card payment which is domestically available, secure and widely accepted across systems, devices, websites and merchants.

#### **RuPay Debit Cards**

A plastic card that can be used as a method of payment and which is issued by the bank where a customer has an account. This linked debit card can be used to:

- Withdraw funds from an ATM
- Pay for shopping at a Point of Sale
- Pay for online purchases

RuPay debit cards are available in beneficial tiers based on a variety of qualifications.

RuPay Classic: The basic debit card catering to the emerging class segments.

**RuPay Platinum:** The card caters to the affluent segment.

**RuPay Select:** The card caters to the HNI segment.

### **RuPay Credit Cards**:

A range of standalone and co-branded credit cards with tiers from RuPay Classic to RuPay Platinum and RuPay Select based on eligibility criteria.

**RuPay Classic:** The basic credit card catering to the emerging class segments.

RuPay Platinum: The card caters to the mass affluent segment.

**RuPay Select:** The card caters to the HNI segment.

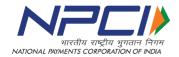

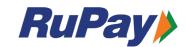

#### **RuPay Commercial Credit Cards:**

The RuPay Commercial Credit Card helps corporate businesses effectively manage travel, entertainment, and business expenses of their employees. Through the RuPay Pro and business cards, end-to-end solutions can be offered to a variety of businesses.

#### Benefits:

- Tracking and management of spends
- Card information is automatically uploaded into the company's general
- ledger system.
- Easy and convenient reconciliation of expenses.
- Pan India usability by employees

#### RuPay prepaid cards:

A range of standalone and co-branded cards with predefined monetary values that can be reloaded and offer transaction benefits as per their hierarchy of RuPay Classic, RuPay Corporate, or RuPay Platinum tiers.RuPay prepaid cards offer controlled spends behaviour, basis the available balance on the card.

<u>RuPay Prepaid Classic:</u> The basic prepaid card catering to the emerging class segment.

RuPay Prepaid Platinum: The card caters to the affluent segment.

RuPay Prepaid Corporate: The card is offered to the corporates.

#### RuPay government scheme cards:

RuPay PMJDY (Pradhan Mantri Jan-Dhan Yojana) card:

Issued to people who have opened accounts under the Pradhan Mantri Jan Dhan Yojana (PMDJY) - a national mission for financial inclusion that was developed to provide people access to financial services like banking, savings/deposit accounts, remittance, credit, insurance, and pension, in an affordable way. The RuPay card allows the user to make transactions at all ATMs, POS terminals, and e-commerce

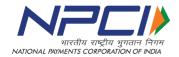

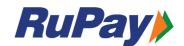

websites. It also offers Personal Accidental death and total disability insurance coverage.

#### RuPay MUDRA

As part of the Pradhan Mantri MUDRA Yojana Scheme, beneficiaries of MUDRA Loans are eligible for the RuPay MUDRA Card. The Pradhan Mantri MUDRA Yojana Scheme is an innovative product that provides a working capital facility as a cash credit arrangement to its account-holders. The aim of this scheme is to attain development in a sustainable manner by supporting partner institutions and promoting the growth of the micro-enterprise sector. The MUDRA card can be used to make multiple withdrawals and avail credits to manage the working capital limit in an efficient and productive manner. This helps to reduce the burden of interest payments. Cardholders can also avail exclusive merchant offers at the time of purchase.

### RuPay PunGrain

Farmers who have an account under the PunGrain Scheme can apply for the RuPay PunGrain Card. PunGrain is a grain procurement project that was developed by the Punjab government in October 2012, to help farmers across Punjab who avail services of Arthias. The RuPay PunGrain Debit Cards can be used at any ATM, POS, e-commerce sites, as well as to avail automated grain procurement facilities at the PunGrain mandis.

#### RuPay Kisan Credit Card

This card is provided to farmers who have an account under the Kisan Credit Card Scheme – an initiative by the Ministry of Agriculture to provide timely credit support to farmers for their cultivation needs as well as for non-farming activities, in a cost-effective manner, as and when required. The card can be used for ATM, POS and e-commerce transactions.

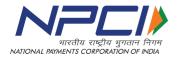

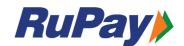

#### **RuPay Contactless**

The RuPay Contactless card is essentially one card for all quick, low value electronic payments. It can be used for transit payments (Bus, Metro, Cab, etc.), tolls, parking, small value payments, as well as for all normal day-to-day payment needs.

The advantage is that a payment can be made in seconds simply by tapping the RuPay Contactless card on the card reader that supports contactless transactions. No PIN entry is required to complete transactions below Rs. 5,000.

#### RuPay – Tokenization (Card on device)

RuPay cards are equipped with innovative security measures like card digitisation and two-factor authentication. This removes sensitive data and replaces it with a randomly generated placeholder called a Token. Using this feature, RuPay cardholders can digitise their cards on a smartphone through their mobile app and make card payments without disclosing sensitive card details. RuPay cards can be tokenized for payments through many Internet-of-Things (IoT) enabled devices.

## 4. Business Benefits

#### What are the business benefits of RuPay?

#### For Banks

- Low gateway entry costs
- Domestic interoperability and interchange fees at par with ICS (credit and prepaid)
- Domestic infrastructure, mandates, and legal framework
- Recognised by RBI
- Fulfills data localisation and data security norms
- Large acceptance network in India

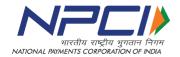

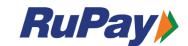

#### For customers

- Multiple digital and contactless payment opportunities
- Faster authentication and transaction processing
- Unique products developed specifically for India
- High level of data security and customer data protection
- Wide acceptance by banks and merchants in India
- Accepted in key international travel destinations
- Local customer service
- Exclusive offers, loyalty benefits, and card privileges

#### For the government

- Empowerment of state and central government schemes
- Greater economic inclusion and enhanced banking coverage for all sections of the society
- Domestic economic and financial system development
- Lower cost of transactions
- Ability to support agriculture and other rural programmes

## 5. Participants

## Who all participate in the RuPay ecosystem?

Card Issuing Banks:

Banks that are authorised to use the gateway for RuPay card enabled services.

## Acquiring Banks:

All banks in the RuPay network that are authorised to accept RuPay card transactions.

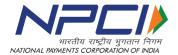

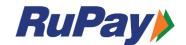

## **Acquiring Merchants:**

Authorised merchants and enabled websites who have on-boarded into the RuPay system.

#### State and Central Government bodies:

All state or central government bodies that have instituted specific programmes enabled by RuPay.

## Corporates:

Corporate entities that utilise the RuPay card to deliver services or empower their staff with salary accounts or card enabled privileges.

#### Cardholders:

All customers who have been issued RuPay credit, debit, prepaid or special purpose cards to use as per their functionality.

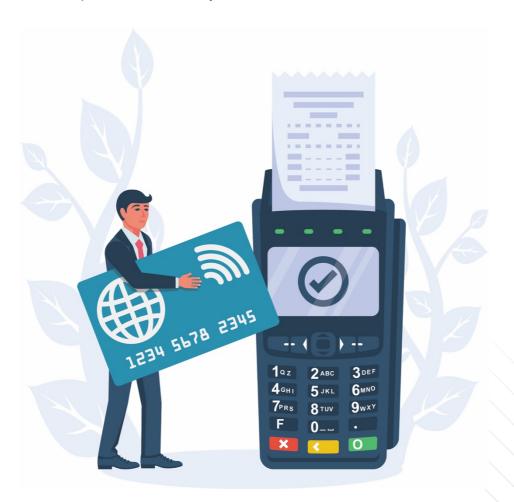

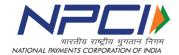

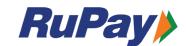

#### Roles and responsibilities:

- 1) NPCI is the owner and co-coordinator of RuPay. It will undertake the task of management, operation, and maintenance of RuPay on its own or it may use the services of a third-party service provider for this purpose.
- 2) NPCl's compliance with Know Your Customer (KYC) norms/Anti-Money Laundering (AML) standards/Combating the Financing of Terrorism (CFT) regulations in India as network operator is directly dependent on compliance by Member Banks.

#### **Acquirer On-boarding**

When a prospective bank or acquiring entity indicates intent to participate in the RuPay system, NPCI begins the process for acceptance project and certification.

- 1) Once a member is certified for RuPay, an RTGS mandate has to be received from the member to enable mapping of the settlement account of the member bank with RBI.
- 2) Member needs to complete an Acquirer On-boarding Form
- 3) Essential documents required for RuPay acceptance project:
  - Volume and Value projection for 5 Years
  - Network Diagram
  - Transaction Flow Diagram
  - PCI-DSS, PA-DSS and PCI-PTS certificates
  - EMV L1 & L2 certificates
  - Key Injection Officers from Bank

If an existing member bank is collaborating with a new TSP, then the entire onboarding process will need to be repeated.

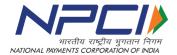

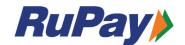

In case an acquiring bank wants to onboard a non-bank entity to facilitate acquiring, all the steps mentioned above need to be executed in addition to signing the Bi-party / Tri-Party agreement with the non-bank entity.

- 1. Agreement is executed between NPCI and the bank.
- 2. Documents are provided for the onboarding of the bank i.e. Issuer Identification Number (IIN) request form, technical documents, RuPay specifications etc.
- 3. Bank shall use NPCI NET connectivity.
- 4. On receiving the IIN Form, NPCI will assign an IIN to the bank.
- 5. Bank to complete the setup at their end and request NPCI for whitelisting of their IP and Port at NPCI's end.
- 6. NPCI also shares its IP and Port with the bank.
- 7. After whitelisting, NPCI and the bank initiate testing and certification. As a part of certification, the bank is also required to complete the white plastic certification for the said IIN.
- 8. Post successful completion of certification / testing, a sign-off is provide by NPCI and the bank moves into production.

#### **Issuer On-boarding**

Every RuPay card requires an issuer. The issuer will have the primary contract with RuPay and they will be allotted an IIN.

- An Issuer must apply for an IIN by submitting the duly filled "IIN Request/Assignment Form".
- 2) The IIN Request/Assignment Form needs to accompany the RuPay membership

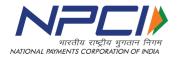

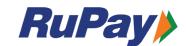

- agreement form for first time requests only. Post this, any further IIN request is to be made by submitting the duly filled "IIN Request Form/ Assignment Form"
- The Issuer Bank/ NBFC/ PPI /Non- Bank PPI needs to update and submit Part I (Requestors section) of the form.
- 4) By submitting the IIN Request/Assignment From, the Issuer Bank/ NBFC/ PPI /Non Bank PPI acknowledges and accepts full responsibility for any and all activities associated with the use of this IIN (if and when assigned) and warrants its usage in conformance with:
  - All applicable RBI guidelines
  - RuPay Operating Regulations
  - RuPay Bylaws
- 5) The date by which the issuer will commence issuance of RuPay card, should be within 9 months from the IIN assignment date.
- 6) The IIN would be activated via the IIN Activation/Update Form at least 1 month prior to card issuance date for the assigned IIN.

#### **De-boarding**

- 1) Any issuer that no longer uses an assigned IIN can release it to RuPay by submitting the "IIN Release Form".
- 2) The issuer must stop issuing any cards on that particular IIN once the IIN Release Form has been submitted to RuPay.
- 3) Before releasing an IIN, the issuer must ensure that, expiration date on the last card issued is at least 3 months prior to submitting the IIN Release Form.
- 4) Issuer must ensure that the unallocated BINS are revoked back and notified to NPCI on time and any remapping of BINs must be updated at the bank's end as well as notified to NPCI in a timely manner.
- Member banks that do not comply with the above-mentioned BIN management will be penalised appropriately by NPCI.

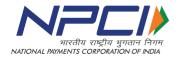

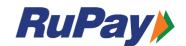

## 6. Use Cases

#### How are RuPay card services used?

#### Using RuPay card at a Point of Sale

Jagdish and his wife have decided to purchase a small microwave oven for their home. They visit a local appliance store and select a microwave oven that costs Rs. 5,000. At the counter, Jagdish hands over his RuPay card to the merchant to make the payment. The merchant inserts Jagdish's RuPay card in a Point Of Sale (POS) terminal and enters the amount to be paid. Jagdish checks the amount and securely enters his card PIN, at the PIN prompt, and clicks the submit button on the terminal. The POS terminal prints out a mini receipt and the merchant hands over a copy to Jagdish with the stated bill amount.

#### Using RuPay for an e-commerce transaction

Jinal wants to purchase a new 5G mobile phone. After checking on several e-commerce sites online, she selects her preferred mobile phone with the best value for money offer. She adds the phone to the site's online cart and proceeds to checkout (payment). When prompted for a payment mode, she selects her RuPay card as the payment option to complete the transaction. She types in the card details and One Time Password (OTP) that is sent to her existing mobile phone to authorise the payment.

#### Using RuPay for contactless transaction

Sanjay is driving in his car to work when he realises that he needs to refuel. He pulls into a fuel outlet on the way and proceeds to order Rs. 2,000 worth of fuel. He informs the attendant that he wishes to make a contactless payment. The attendant types in the fuel bill amount on the POS terminal and taps Sanjay's RuPay card on the terminal, the transaction is processed and a customer invoice can be printed.

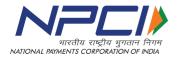

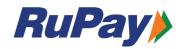

## 7. Acts

Payment and Settlement Systems Act, 2007 Section 25 of the Companies Act 1956 Section 8 of the Companies Act 2013